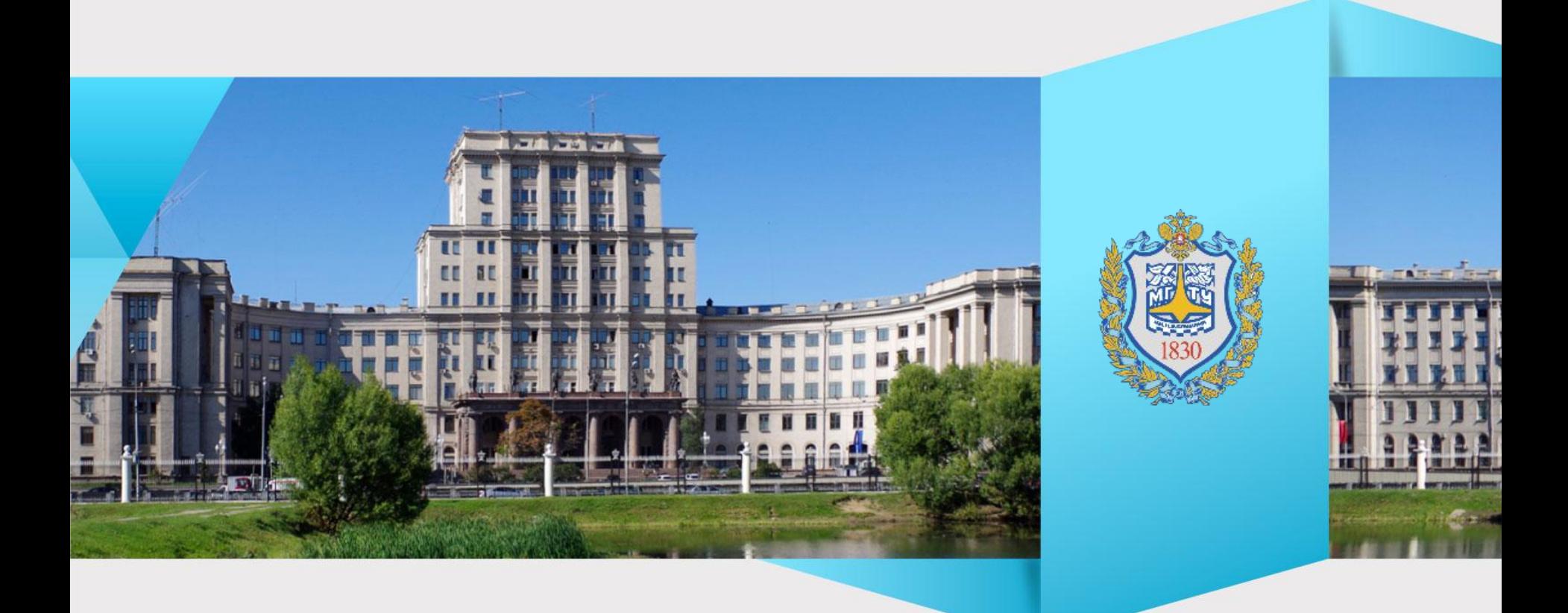

## **SMM** KPI

# **Занятие 1. Содержание**

- 1. KPI в SMM
- 2. Медиа-план
- 3. UTM-метки
- 4. Сервисы Аналитики в SMM
- 5. Звонки в СММ

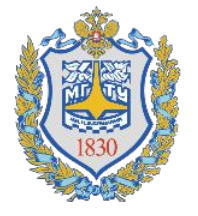

## КPI в SMM

В СММ важно измерять эффективность работы, замерять показатели и соотносить их с затратами на социальный медиа маркетинг.

Для анализа используют KPI (ключевые показатели эффективности).

Статистику по KPI следует брать со страницы статистики в соцсетях и из данных Яндекс.Метрики или Google Analytics.

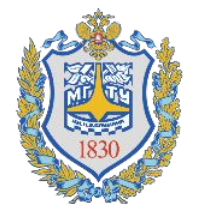

**edu.bmstu.ru**

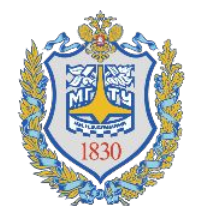

- метрики вовлеченности и трафика на сайт.
- прирост сообщества,
- охват аудитории,
- продажи,

KPI для smm включают:

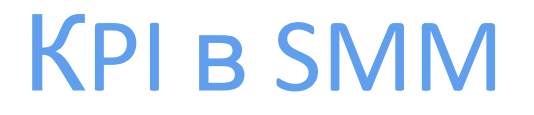

# **Охват Аудитории**

Показатель информирует о количестве человек, которые видели публикацию.

Чем выше показатель, тем лучше.

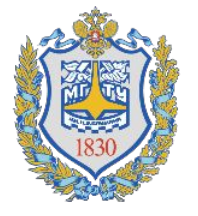

#### Охват аудитории

На этом графике учитываются пользователи, просмотревшие записи сообщества на стене или в разделе Мои Новости.

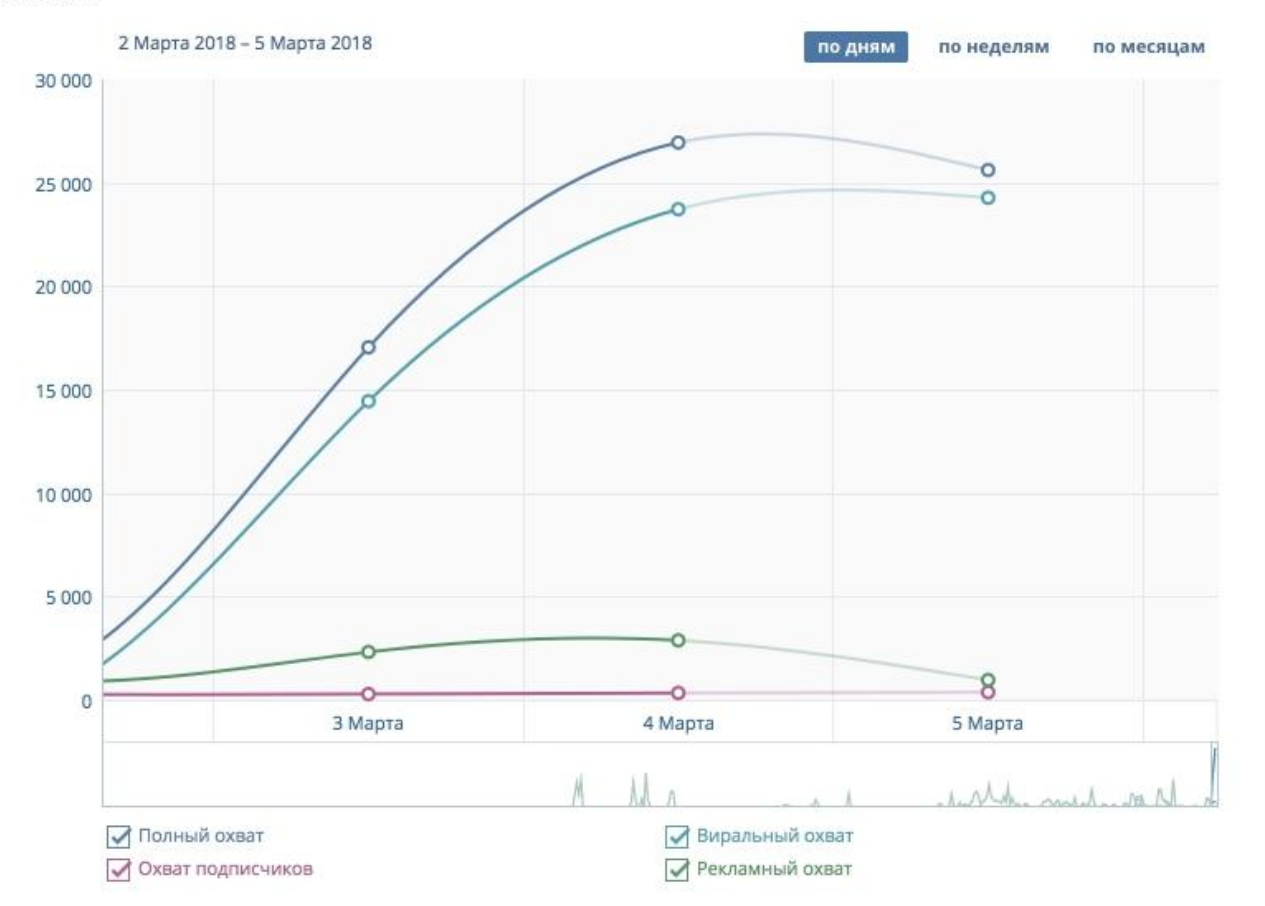

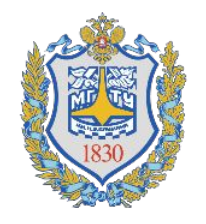

## Сервис livedune.ru

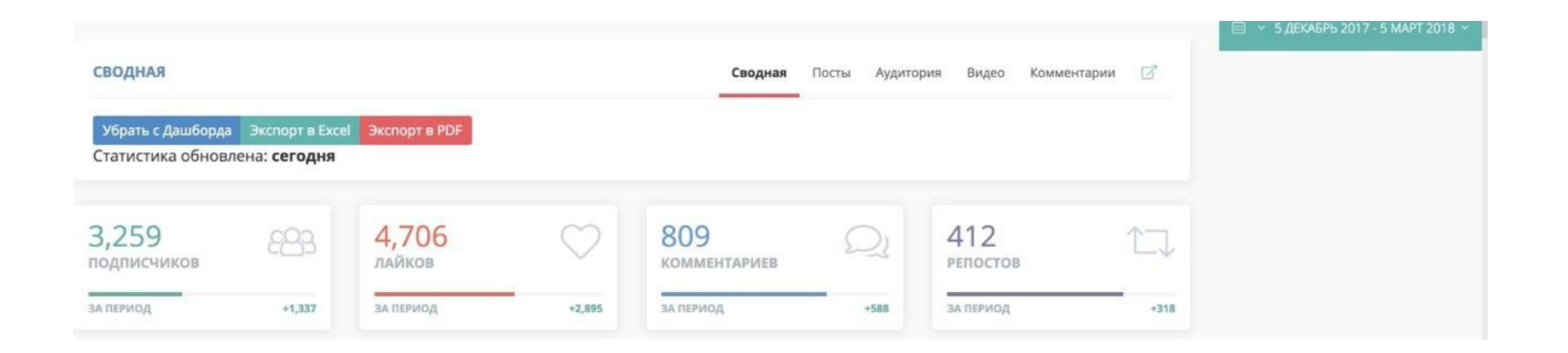

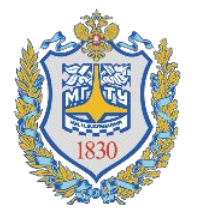

Вовлеченность

Вовлеченность (Engagement Rate) измеряет среднее количество активных действий на одну публикацию. Для расчета необходимы три значения:

**edu.bmstu.ru** А — общее количество публикаций за период; В — общее количество активных действий (лайки-комментарии-репосты) за тот же период; С — общее количество участников сообщества. Формула расчета: (А / В) / С \* 100%

## Вовлеченность

Нормой считаются показатели: 0,7% - для вконтакте, фейсбука и одноклассников, 1,5% — для инстаграма.

Для небольших тематических сообществ с теплой аудиторией показатель может доходить до 30%.

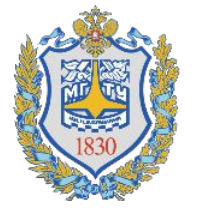

# Трафик на сайт

Для оценки показателей трафика данные берут из статистики Яндекс.Метрики или Google Analytics. Значения следует фиксировать и отслеживать в динамике.

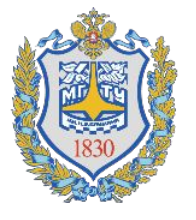

# Трафик на сайт

**Процент отказа** должен быть не более 30%, то есть, два пользователя из трех должны остаться на сайте, а не закрыть сразу страницу. Если процент отказа растет, следует пересмотреть smm-стратегию и воронку продаж на сайте. Возможно группа привлекает не целевую аудиторию или ссылка приводит посетителей не на ту страницу.

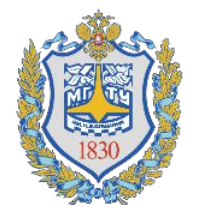

# Трафик на сайт

**Время на сайте.** Показатель также зависит от бизнеса. Минимальное время должно быть не менее минуты. Для контентных площадок чем больше времени, тем лучше. Дополнительно смотрите процент доскролла материалов. Длительное время, но низкий доскролл могут говорить, что пользователи не читают, а просто оставляют страницу открытой.

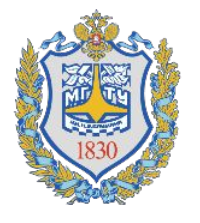

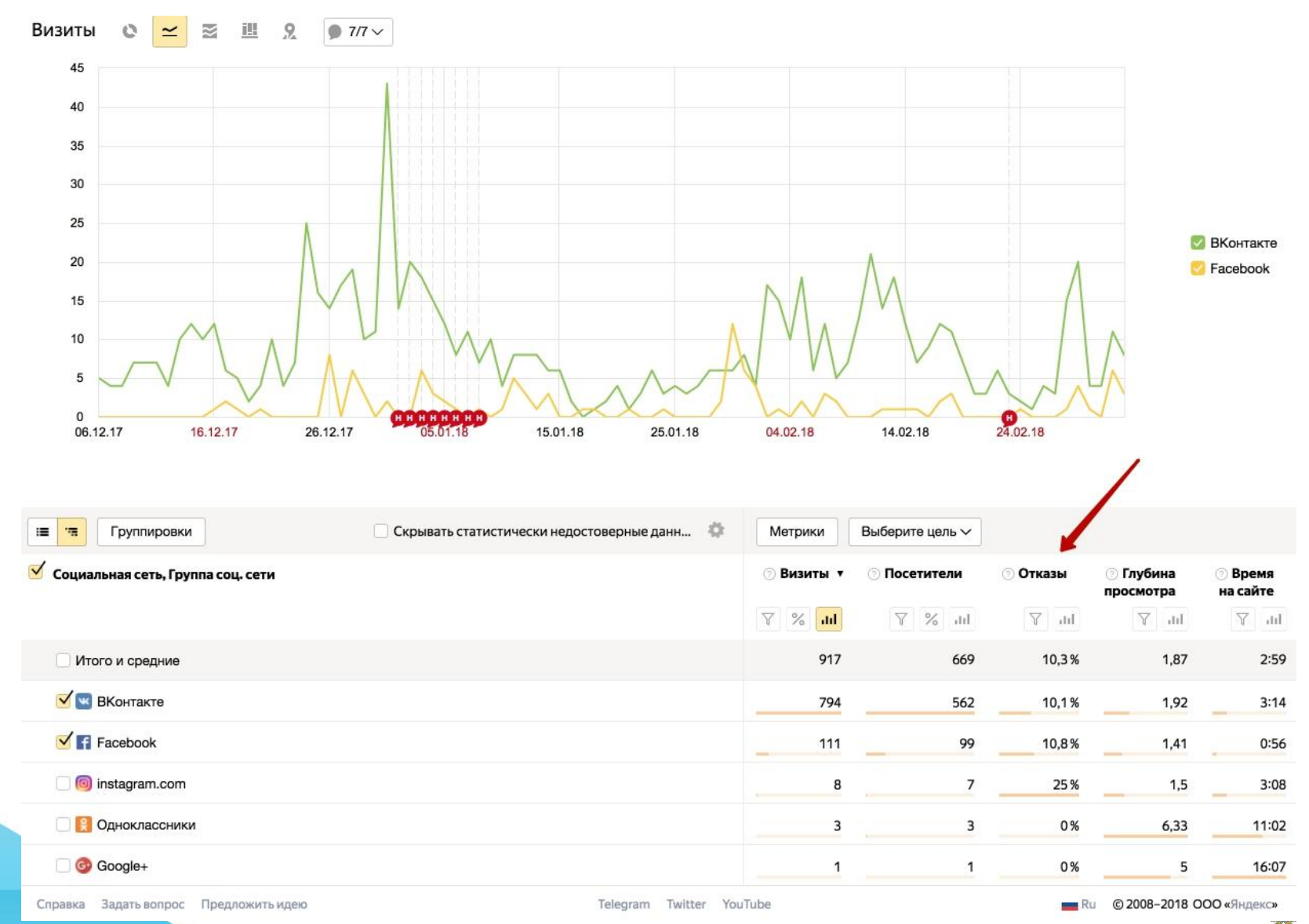

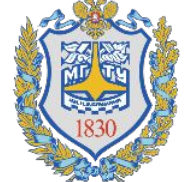

Продажи

**Объем продаж** считается с помощью webаналитики. Легко проанализировать статистику по товарам категории "увиделкупил". Данные метрики показывают количество покупателей из каждой социальной сети. Гораздо сложнее для товаров или услуг, которые требуют длительной работы с покупателем, имеют длительный цикл принятия решения или там, где заказы происходят по звонку и оффлайн.

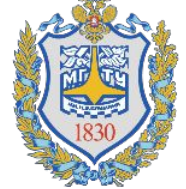

# Продажи в оффлайн нишах

- Промокод, по которому покупатели оформляют заказ. Для каждой сети создать собственный промокод.

- Отдельный телефон для каждой соцсети. Фиксировать продажи по каждому номеру отдельно.

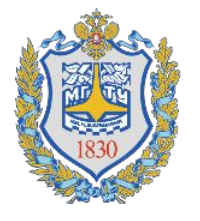

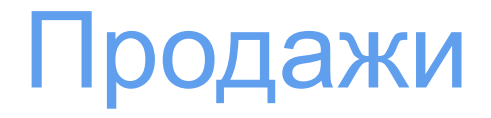

**Количество целевых действий** можно оценить лучше, чем объем продаж. Вид целевого действия задает владелец бизнеса или маркетолог. Это могут быть:

-регистрация на сайте;

-звонок / заявка;

-просмотр страницы контакты, доставка, акции;

-заказ демо-версии;

-скачивание файла;

-загрузка прайс-листа;

-консультация на сайте.

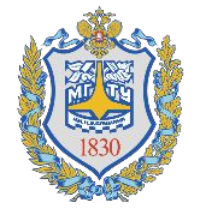

## **Медиаплан**

## Медиаплан — прогноз, сколько людей охватит ваша реклама и какие результаты это принесет по отношению к цели.

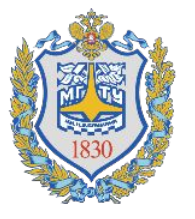

# **Из чего состоит медиаплан?**

- Канал продвижения ( социальная сеть)
- Формат размещения ( тизер, промо-пост…)
- Плейсмент
- Длительность размещения
- Медийные показатели (Охват, CTR,CPC/CPM ,CPA)
- Бюджет
- ROI (если возможно)

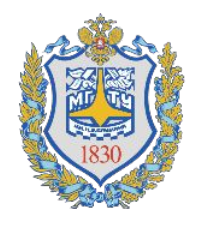

## **Как это выглядит**

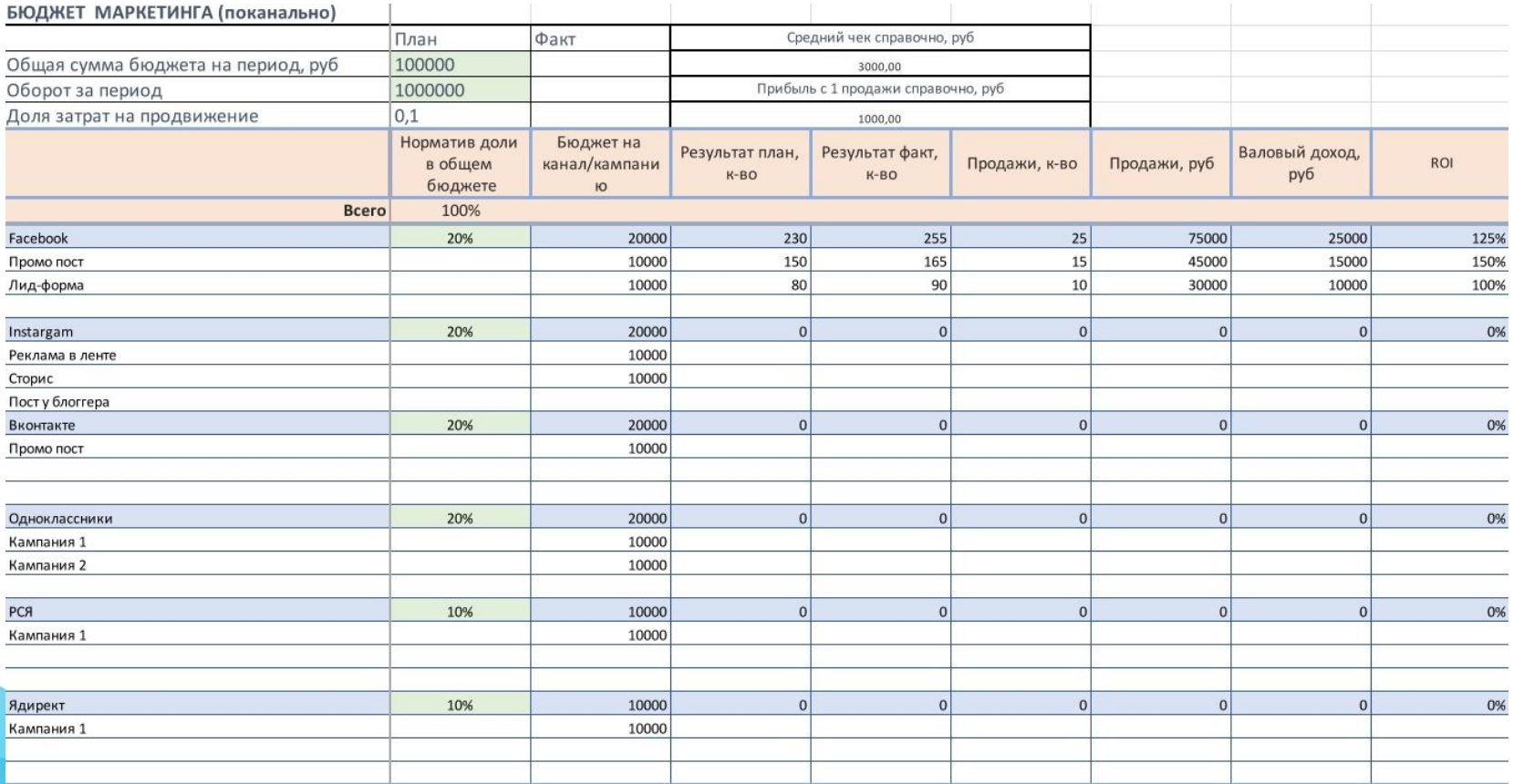

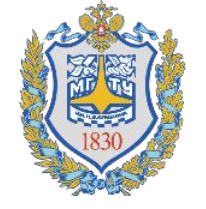

## **UTM-метки**

UTM-метки — небольшие фрагменты кода, которые добавляются в URL. Каждый параметр в UTM-метке состоит из двух частей — название параметра и его значение.

Например:

www://example.com/?utm\_source=google&utm\_medium=cpc&utm\_campaign= utm\_metki

где utm\_source/medium/campaign — названия параметров UTM,  $a$  google/cpc/utm\_metki — их значения. В приведенном примере значения меток указывают на следующее:

google — рекламная система, источник, который привел пользователя на сайт;

cpc — тип трафика, оплата за клик;

utm\_metki — название рекламной кампании.

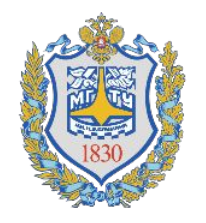

# **Сервисы аналитики**

- 1. LiveDune https://livedune.ru/
- 2. Я.Метрика
- 3. Google Analytics
- 4. Коллтрекинг (к50, Lptracker)
- 5. Сервисы сквозной аналитики (ROIstat)

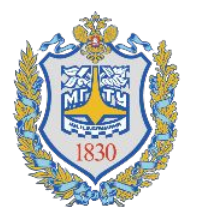

# **Вопрос ы?**

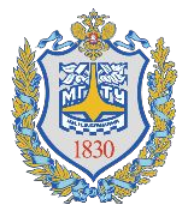

## **Домашнее задание**

▪Разработать медиа-план для вашего проекта

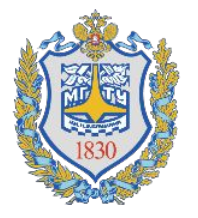

# **СПАСИБО ВАМ ЗА ВНИМАНИЕ!**

## КОНТАКТЫ ПРЕПОДАВАТЕЛЯ +7 (916) 618-59-53 Olejka.zaytsev@gmail.com

КОНТАКТЫ ЦЕНТРА

+7 (495) 120-99-76

edu@emtc.ru

www.edu.emtc.ru www.vk.com/edu\_bmstu www.facebook.com/ftcbmstu/

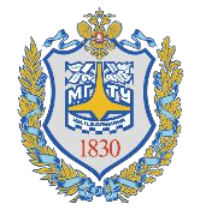